## Package 'BayesSPsurv'

January 8, 2021

<span id="page-0-0"></span>Type Package

Title Bayesian Spatial Split Population Survival Model

Version 0.1.2

Description Parametric spatial split-population (SP) survival models for clustered event processes. The models account for structural and spatial heterogeneity among "at risk" and "immune" populations, and incorporate time-varying covariates. This package currently implements Weibull, Exponential and Log-logistic forms for the duration component. It also includes functions for a series of diagnostic tests and plots to easily visualize spatial autocorrelation, convergence, and spatial effects. Users can create their own spatial weights matrix based on their units and adjacencies of

interest, making the use of these models flexible and broadly applicable to a variety of research areas. Joo et al. (2020) <https://github.com/Nicolas-Schmidt/BayesSPsurv/blob/master/man/figures/SPcure.pdf> describe the estimators included in this package.

License MIT + file LICENSE

Encoding UTF-8

LazyData true

**Depends** R  $(>= 3.6.0)$ 

BugReports https://github.com/Nicolas-Schmidt/BayesSPsurv/issues

URL https://nicolas-schmidt.github.io/BayesSPsurv/

RoxygenNote 7.1.0

LinkingTo Rcpp, RcppArmadillo

Imports MCMCpack, FastGP, stats, Rcpp (>= 1.0.3), coda, dplyr, reshape2, ggplot2, ape

Suggests spduration, countrycode

NeedsCompilation yes

Author Brandon L. Bolte [aut], Nicolas Schmidt [aut, cre], Sergio Bejar [aut], Bumba Mukherjee [aut],

<span id="page-1-0"></span>2 capdist 2 capdist 2 capdist 2 capdist 2 capdist 2 capdist 2 capdist 2 capdist 2 capdist 2 capdist 2 capdist 2 capdist 2 capdist 2 capdist 2 capdist 2 capdist 2 capdist 2 capdist 2 capdist 2 capdist 2 capdist 2 capdist 2

Minnie M. Joo [ctb], Nguyen K. Huynh [ctb]

Maintainer Nicolas Schmidt <nschmidt@cienciassociales.edu.uy>

Repository CRAN

Date/Publication 2021-01-08 21:20:02 UTC

### R topics documented:

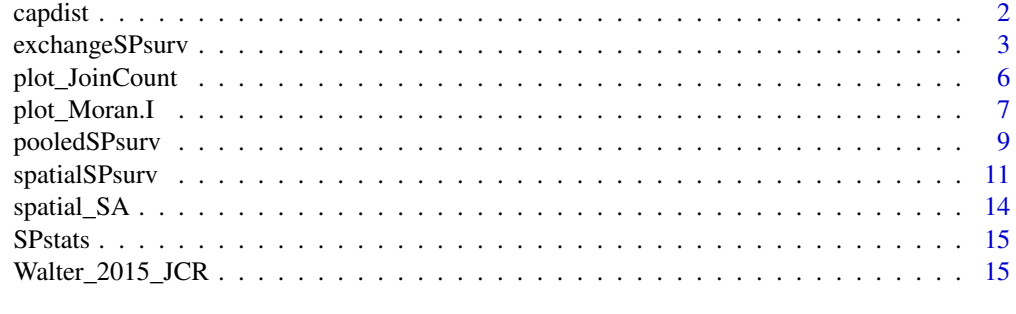

#### **Index** [17](#page-16-0)

capdist *Gleditsch and Ward Distance data*

#### Description

Dyadic dataset extracted from Gleditsch and Ward (2001). The dataset contains information on the distace between capital cities among independent nation-states.

#### Usage

data(capdist)

#### Format

A data frame with 41006 rows and 6 variables

#### Details

numa COW code – country A. ida Three letter ISO code – country A. numb COW code – country B. idb Three letter ISO code – country B. kmdist Distance between capital cities in the kilometers. midist Minimal distance between capital cities in the kilometers.

<span id="page-2-0"></span>exchangeSPsurv 3

#### Source

Gleditsch, Kristian S., and Michael D. Ward. (2001). "Measuring Space: A Minimum-Distance Database and Applications to International Studies." Journal of Conflict Resolution 38(6): 739- 758.

<span id="page-2-1"></span>exchangeSPsurv *exchangeSPsurv*

#### Description

Markov Chain Monte Carlo (MCMC) to run Bayesian split population survival model with exchangeable frailties.

Returns a summary of a exchangeSPsurv object via [summary.mcmc](#page-0-0).

Print method for a [exchangeSPsurv](#page-2-1) x.

Returns a plot of a exchangeSPsurv object via [plot.mcmc](#page-0-0).

#### Usage

```
exchangeSPsurv(
  duration,
  immune,
  Y0,
 LY,
  S,
  data,
 N,
  burn,
  thin,
 w = c(1, 1, 1),m = 10,
  form = c("Weibull", "exponential", "loglog"),
 prop.var,
  id_WV = unique(data[, S]))
## S3 method for class 'frailtySPsurv'
summary(object, parameter = character(), ...)
## S3 method for class 'frailtySPsurv'
print(x, \ldots)## S3 method for class 'frailtySPsurv'
plot(x, parameter = character(), ...)
```
#### <span id="page-3-0"></span>Arguments

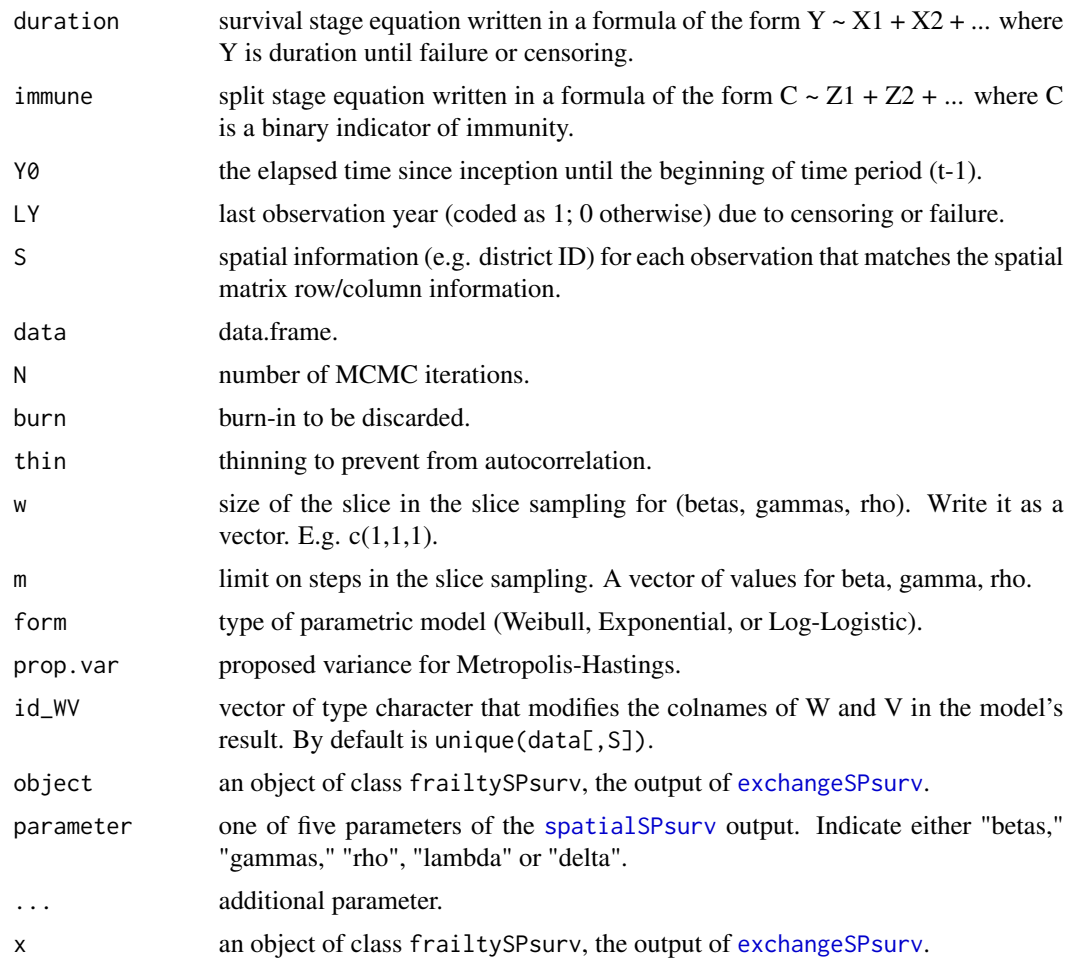

#### Value

exchangeSPsurv returns an object of class "frailtySPsurv".

An "exchangeSPsurv" object has the following elements:

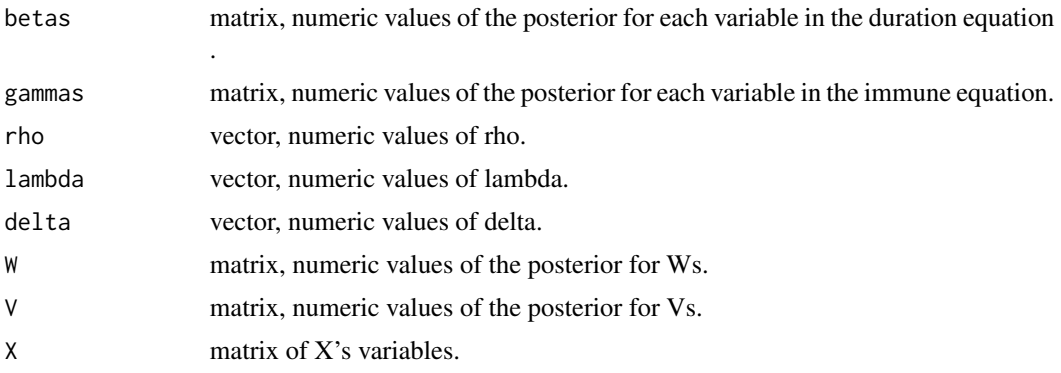

#### exchangeSPsurv 5

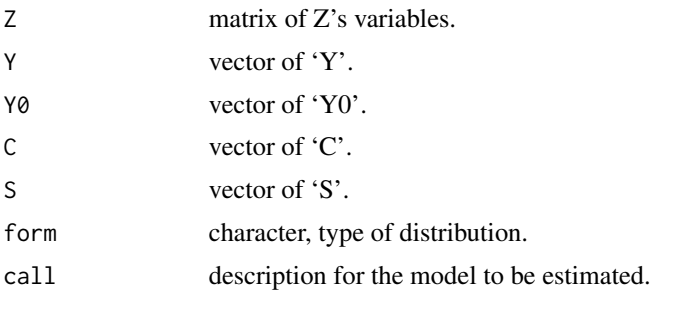

list. Empirical mean, standard deviation and quantiles for each variable.

list. Empirical mean, standard deviation and quantiles for each variable.

```
## 1
walter <- spduration::add_duration(Walter_2015_JCR,"renewed_war",
                                 unitID = "ccode", tID = "year"freq = "year", ongoing = FALSE)
# add S
walter <- spatial_SA(data = walter, var_ccode = "ccode", threshold = 800L)
set.seed(123456)
model <-
   exchangeSPsurv(
          duration = duration \sim fhcompor1 + lgdpl + comprehensive + victory +
          instabl + intensityln + ethfrac + unpko,
          immune = cured \sim fhcompor1 + lgdp1 + victory,Y0 = 't.0',
          LY = 'lastyear',
          S = 'sp_id',
          data = walter[[1]],N = 100,burn = 10,
          thin = 10,
          w = c(1,1,1),m = 10,
          form = "Weibull",
          prop.var = 1e-05\overline{\phantom{a}}print(model)
summary(model, parameter = "betas")
# plot(model)
```

```
## 2
walter <- spduration::add_duration(Walter_2015_JCR,"renewed_war",
                                unitID = "ccode", tID = "year",
                                 freq = "year", ongoing = FALSE)
walter$S <- rep(x = 1:length(unique(walter$ccode)), times = rle(walter$ccode)$lengths)
country <- countrycode::countrycode(unique(walter$ccode),'gwn','iso3c')
set.seed(123456)
model <-
   exchangeSPsurv(
      duration = duration ~ fhcompor1 + lgdpl + comprehensive + victory +
           instabl + intensityln + ethfrac + unpko,
       immune = cured \sim fhcompor1 + lgdpl + victory,Y\emptyset = 't.\emptyset',
       LY = 'lastyear',
       S = 'S',
       data = walter,N = 100,burn = 10,
       thin = 10,
       w = c(1,1,1),m = 10,
       form = "loglog",
       prop.var = 1e-05,
       id_WV = country
   )
print(model)
```
plot\_JoinCount *plot\_JoinCount*

#### Description

Uses Joint Count tests to assess spatial clustering or dispersion of categorical variables in the data. Negative values indicate positive spatial clustering.

#### Usage

```
plot_JoinCount(
 data,
  var_cured = character(),var_id = character(),
```

```
var_time = character(),n = 1,
t = 1.645,threshold = 800L
```
#### Arguments

)

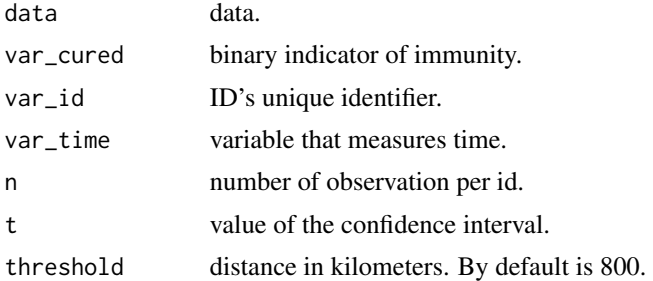

#### Value

A ggplot object

#### Examples

```
library(BayesSPsurv)
dataw <- spduration::add_duration(data = BayesSPsurv::Walter_2015_JCR,
                                   y = "renewed_war",
                                   unitID = "ccode",
                                   tID = "year",
                                   freq = "year",
                                   ongoing = FALSE)
plot_JoinCount(data = dataw,
              var_cured = "cured",
               var_id = "ccode",var_time = "year",
               n = 12
```
plot\_Moran.I *plot\_Moran.I*

#### Description

Implements Global Moran I test to evaluate spatial autocorrelation in a units' risk propensity in the data. Positive values indicate spatial clustering of similar values.

#### Usage

```
plot_Moran.I(
  data,
  var_dduration = character(),
  var_id = character(),var_time = character(),
  n = 1,
  t = 1.645,threshold = 800L
\lambda
```
#### Arguments

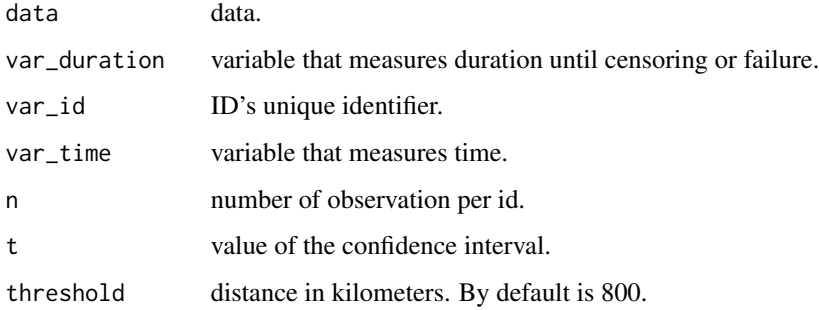

#### Value

A ggplot object

```
library(BayesSPsurv)
dataw <- spduration::add_duration(data = BayesSPsurv::Walter_2015_JCR,
                                  y = "renewed_war",
                                  unitID = "ccode",
                                  tID = "year",
                                  freq = "year",
                                  ongoing = FALSE)
plot_Moran.I(data = dataw ,
            var_duration = "duration",
            var_id = "ccode",var_time = "year",
           n = 12
```
<span id="page-8-1"></span><span id="page-8-0"></span>

#### Description

Markov Chain Monte Carlo (MCMC) to run Bayesian split population survival model with no frailties.

Returns a summary of a SPsurv object via [summary.mcmc](#page-0-0).

Print method for a [pooledSPsurv](#page-8-1) x.

Returns a plot of a pooledSPsurv object via [plot.mcmc](#page-0-0).

#### Usage

```
pooledSPsurv(
  duration,
  immune,
 Y0,
 LY,
  data,
 N,
 burn,
  thin,
 w = c(1, 1, 1),m = 10,
  form = c("Weibull", "exponential", "loglog")
)
## S3 method for class 'SPsurv'
summary(object, parameter = character(), ...)
## S3 method for class 'SPsurv'
print(x, \ldots)## S3 method for class 'SPsurv'
plot(x, parameter = character(), ...)
```
#### Arguments

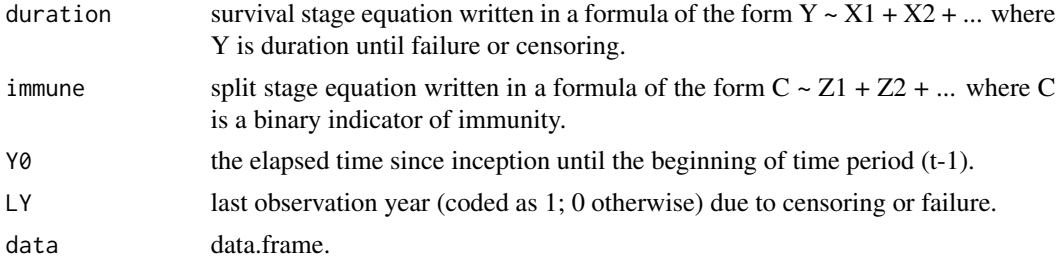

<span id="page-9-0"></span>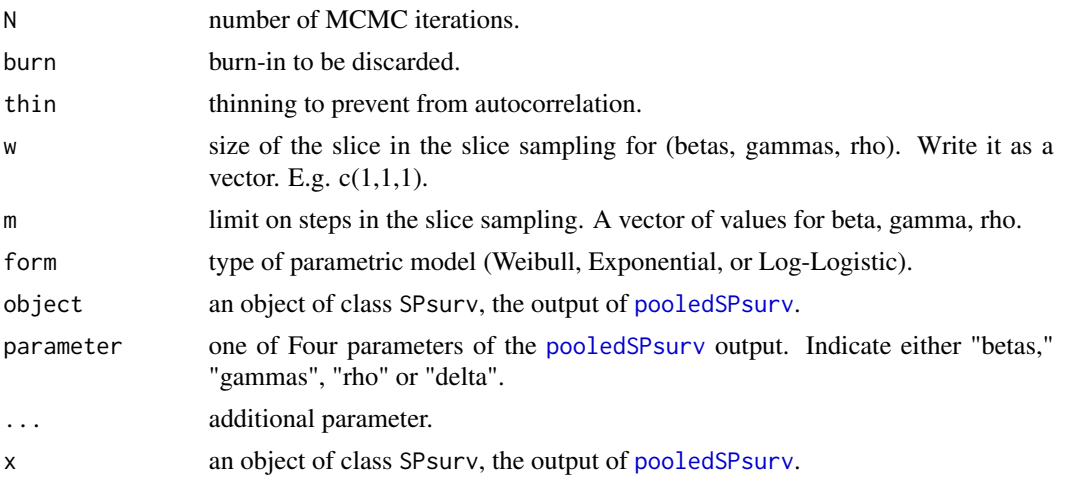

#### Value

pooledSPsurv returns an object of class "SPsurv".

A "pooledSPsurv" object has the following elements:

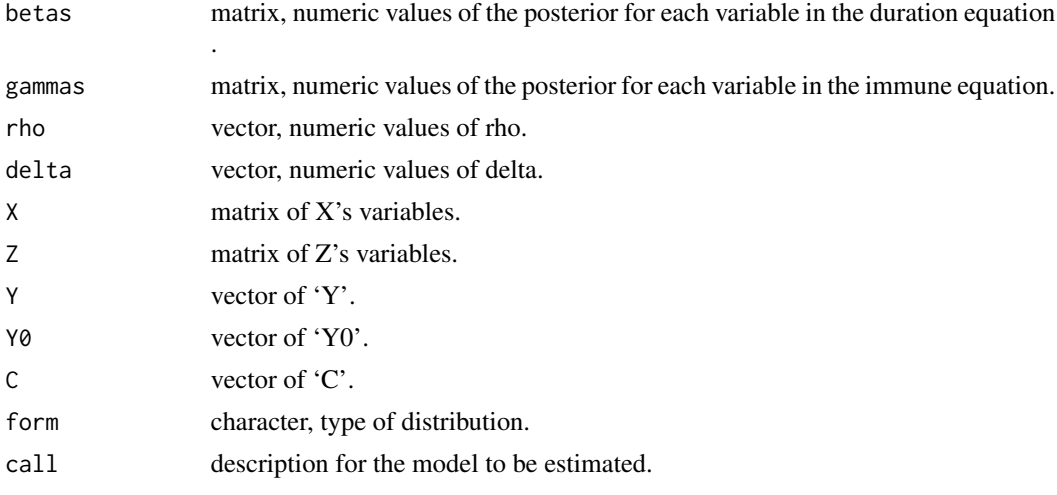

list. Empirical mean, standard deviation and quantiles for each variable.

list. Empirical mean, standard deviation and quantiles for each variable.

```
walter <- spduration::add_duration(Walter_2015_JCR,"renewed_war",
                                  unitID = "ccode", tID = "year",freq = "year", ongoing = FALSE)
set.seed(123456)
model <-
```
#### <span id="page-10-0"></span>spatialSPsurv 11

```
pooledSPsurv(
       duration = duration \sim fhcompor1 + lgdpl + comprehensive + victory +
           instabl + intensityln + ethfrac + unpko,
       immune = cured \sim fhcompor1 + lgdpl + victory,Y0 = 't.0',<br>LY = 'lasty
               = 'lastyear',
       data = walter,N = 100,burn = 10,
       thin = 10,
       w = c(1,1,1),m = 10,
       form = "Weibull"
   \lambdaprint(model)
summary(model, parameter = "betas")
# plot(model)
```
<span id="page-10-1"></span>spatialSPsurv *spatialSPsurv*

#### Description

Markov Chain Monte Carlo (MCMC) to run time-varying Bayesian split population survival model with spatial frailties.

Returns a summary of a exchangeSPsurv object via [summary.mcmc](#page-0-0).

Print method for a [spatialSPsurv](#page-10-1) x.

Returns a plot of a spatialSPsurv object via [plot.mcmc](#page-0-0).

#### Usage

```
spatialSPsurv(
  duration,
  immune,
 Y0,
 LY,
  S,
  A,
  data,
 N,
```

```
burn,
  thin,
  w = c(1, 1, 1),m = 10,
  form = c("Weibull", "exponential", "loglog"),
  prop.var,
 id_WV = colnames(A)
\mathcal{L}## S3 method for class 'spatialSPsurv'
summary(object, parameter = character(), ...)
## S3 method for class 'spatialSPsurv'
print(x, \ldots)
```

```
## S3 method for class 'spatialSPsurv'
plot(x, parameter = character(), ...)
```
#### Arguments

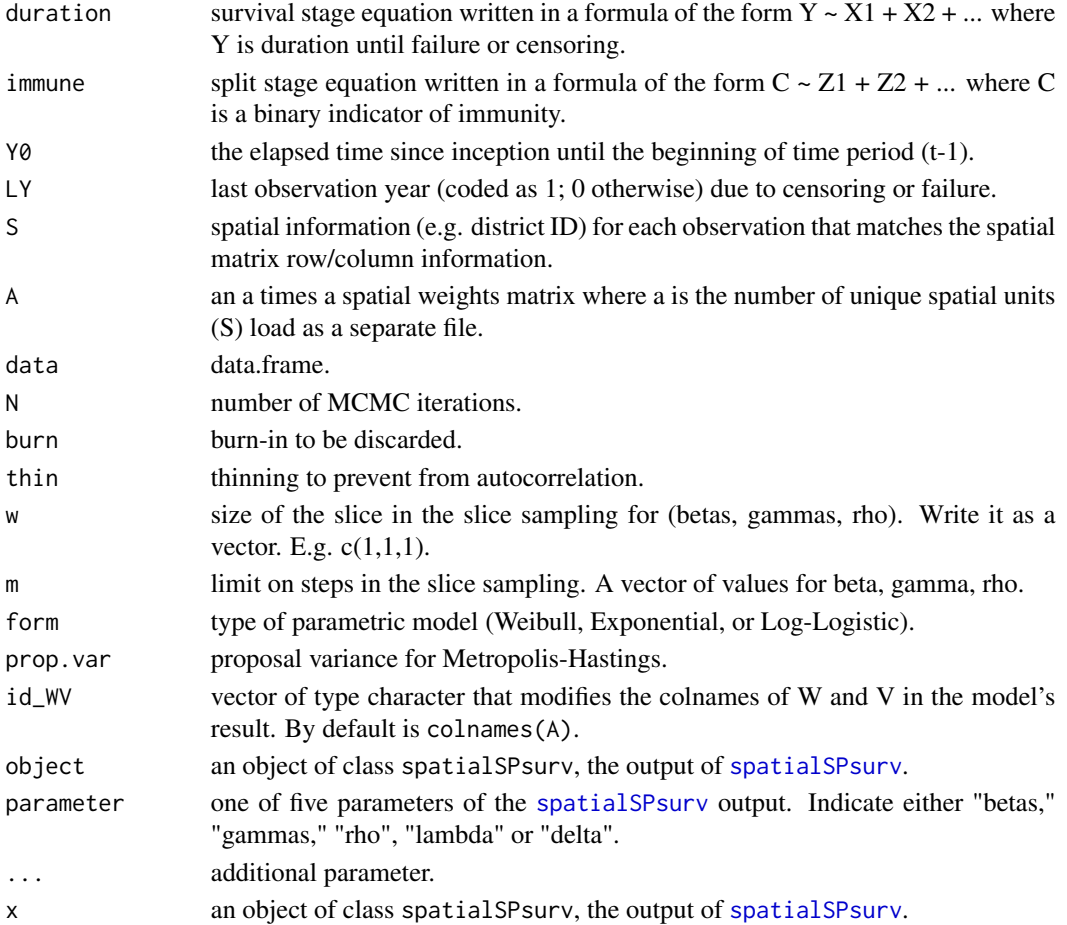

<span id="page-11-0"></span>

#### spatialSPsurv 13

#### Value

spatialSPsurv returns an object of class "spatialSPsurv".

A "spatialSPsurv" object has the following elements:

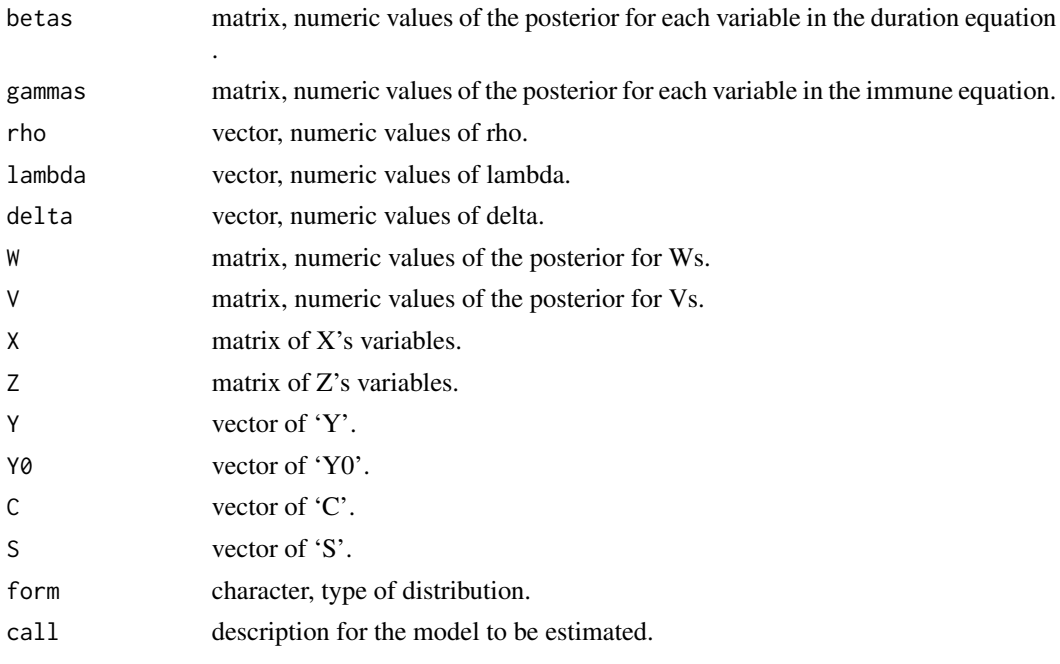

list. Empirical mean, standard deviation and quantiles for each variable.

list. Empirical mean, standard deviation and quantiles for each variable.

```
walter <- spduration::add_duration(Walter_2015_JCR,"renewed_war",
                                unitID = "ccode", tID = "year",freq = "year", ongoing = FALSE)
walter <- spatial_SA(data = walter, var_ccode = "ccode", threshold = 800L)
set.seed(123456)
model <-
   spatialSPsurv(
       duration = duration ~ fhcompor1 + lgdpl + comprehensive + victory +
                 instabl + intensityln + ethfrac + unpko,
       immune = cured \sim fhcompor1 + lgdp1 + victory,Y0 = 't.0',LY = 'lastyear',
       S = 'sp_id'data = walter[[1]],N = 100,burn = 10,
```

```
thin = 10,
      w = c(1,1,1),m = 10,form = "Weibull",
      prop. var = 1e-05,A = walter[[2]]\mathcal{L}print(model)
summary(model, parameter = "betas")
# plot(model)
```
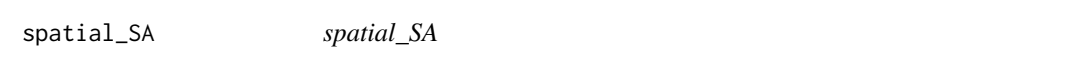

#### Description

Generates a spatial weights matrix (A) and sp\_id (S). User defines units and adjacencies.

#### Usage

```
spatial_SA(data, var_ccode, threshold = 800L)
```
#### Arguments

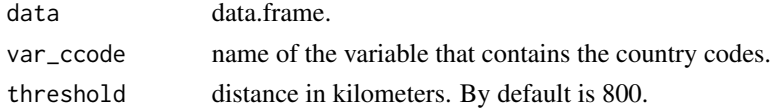

#### Value

list. Contains database with variable sp\_id (S) and matrix A.

```
walter <- spduration::add_duration(Walter_2015_JCR,"renewed_war",
                                   unitID = "ccode",
                                   tID = "year",freq = "year",
                                   ongoing = FALSE)
walter <- spatial_SA(data = walter,
                     var_ccode = "ccode",
                     threshold = 800L)
```
<span id="page-14-0"></span>SPstats *SPstats*

#### Description

Calculates the deviance information criterion (DIC) and Log-likelihood for fitted model outputs of pooled, exchangeable, and spatial Split Population survival models for which a log-likelihood can be obtained using the formula *DIC = -2 \* (L - P)*, where *L* is the log likelihood of the data given the posterior means of the parameter and *P* is the estimate of the effective number of parameters in the model.

#### Usage

SPstats(object)

#### Arguments

object An object of the output of pooled, exchangeable, or spatial Split Population survival model .

#### Value

List.

Walter\_2015\_JCR *Walter\_2015\_JCR*

#### Description

Subsetted version of a time-series-cross-sectional (TSCS) dataset used in Walter (2015). It has data on duration of post-war peace as well as information on other relevant economic and political data.

#### Usage

```
data(Walter_2015_JCR)
```
#### Format

A data frame with 1237 rows and 12 variables

#### Details

year year.

lastyear last observation year.

renewed\_war binary variable coded as 1 if the war was fought.

fhcompor1 Freedom House civil liberties index.

lgdpl log of per capita GDP in 2005 dollars.

comprehensive combatants signed comprehensive peace agreement.

victory end of previous war with outright victory.

instabl dummy that indicates whether there was a positive or negative change in the Polity 2 score in the previous country-year.

intensityln deaths per year – logged.

ethfrac index of ethnic fractionalization.

unpko number of UN peacekeepers on the ground.

ccode country code.

#### Source

Walter, Barbara F. (2015), Why Bad Governance Leads to Repeat Civil War, Journal of Conflict Resolution 59(7), 1242 - 1272.

# <span id="page-16-0"></span>Index

∗ datasets capdist, [2](#page-1-0) Walter\_2015\_JCR, [15](#page-14-0) capdist, [2](#page-1-0) exchangeSPsurv, *[3](#page-2-0)*, [3,](#page-2-0) *[4](#page-3-0)* plot.frailtySPsurv *(*exchangeSPsurv*)*, [3](#page-2-0) plot.mcmc, *[3](#page-2-0)*, *[9](#page-8-0)*, *[11](#page-10-0)* plot.spatialSPsurv *(*spatialSPsurv*)*, [11](#page-10-0) plot.SPsurv *(*pooledSPsurv*)*, [9](#page-8-0) plot\_JoinCount, [6](#page-5-0) plot\_Moran.I, [7](#page-6-0) pooledSPsurv, *[9](#page-8-0)*, [9,](#page-8-0) *[10](#page-9-0)* print.frailtySPsurv *(*exchangeSPsurv*)*, [3](#page-2-0) print.spatialSPsurv *(*spatialSPsurv*)*, [11](#page-10-0) print.SPsurv *(*pooledSPsurv*)*, [9](#page-8-0) spatial\_SA, [14](#page-13-0) spatialSPsurv, *[4](#page-3-0)*, *[11](#page-10-0)*, [11,](#page-10-0) *[12](#page-11-0)* SPstats, [15](#page-14-0) summary.frailtySPsurv *(*exchangeSPsurv*)*, [3](#page-2-0) summary.mcmc, *[3](#page-2-0)*, *[9](#page-8-0)*, *[11](#page-10-0)* summary.spatialSPsurv *(*spatialSPsurv*)*, [11](#page-10-0) summary.SPsurv *(*pooledSPsurv*)*, [9](#page-8-0)

Walter\_2015\_JCR, [15](#page-14-0)